A Low-Power Implementation of 3D Graphics System for Embedded Mobile Systems A Low-Power Implementation of 3D Graphics System for Embedded Mobile Systems

#### **Chanmin Park, Hyunhee Kim and Jihong Kim**

**School of Computer Science & Engineering, Seoul National University, Korea**

> **October 26, 2006 ESTIMedia 2006**

### **Outline Outline**

**a** Introduction ~ **3D Graphics 101**

**C** Motivational examples

 $\bigcirc$  **Dynamic Voltage Scaling (DVS) for 3D Graphics** ~ **Inter-frame DVS** ~ **Intra-frame DVS** | **Intra-object** | **Inter-object**

**Experimental Results**

#### **Conclusions**

**C** 

 $\bigcirc$ 

ESTIMedia 2006

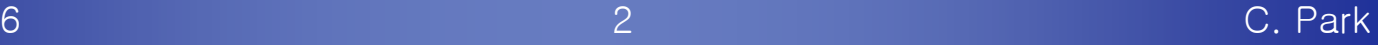

### **Introduction Introduction**

z **3D graphics became an important application for mobile devices** ~ **Ex) 3D games, navigation, UI, etc.**

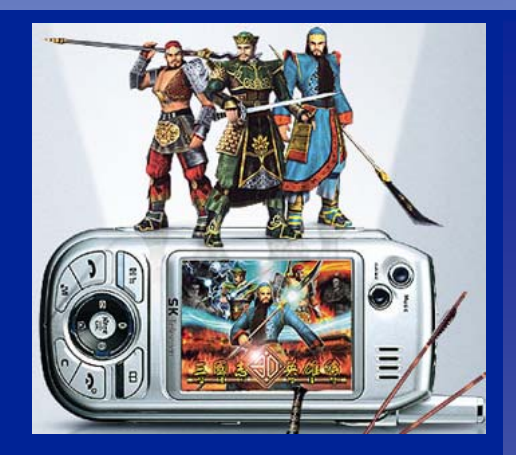

**3D graphics applications are "power-hungry"**

- ~ **A large number of arithmetic operations and a high frequency of memory accesses**
- ~ **Power-aware techniques for 3D graphics are necessary**

**Present a dynamic voltage scaling technique for 3D graphics**

 $\bigcirc$ 

z

### **3D Graphics Pipeline 3D Graphics Pipeline**

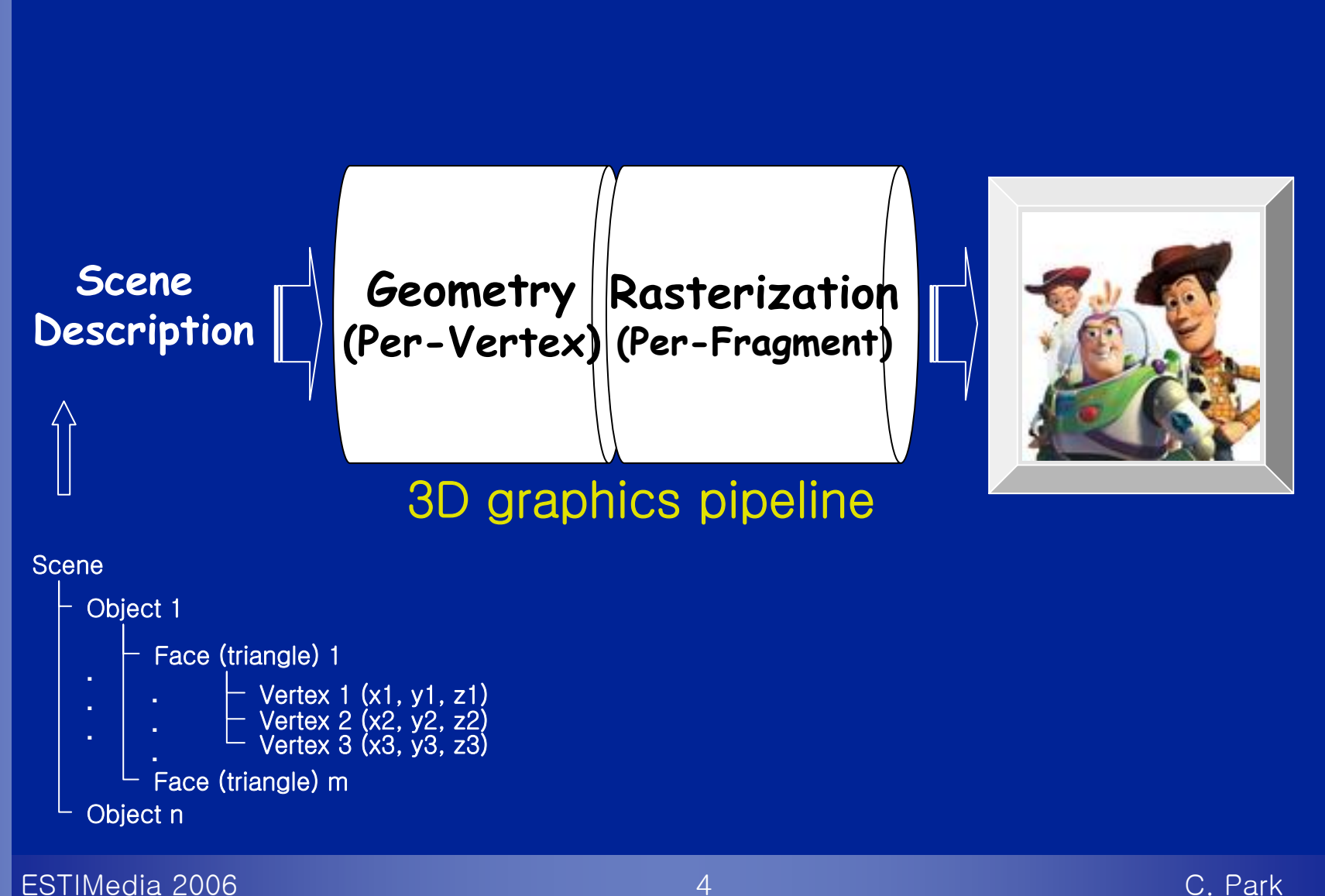

### **3D Graphics Pipeline 3D Graphics Pipeline**

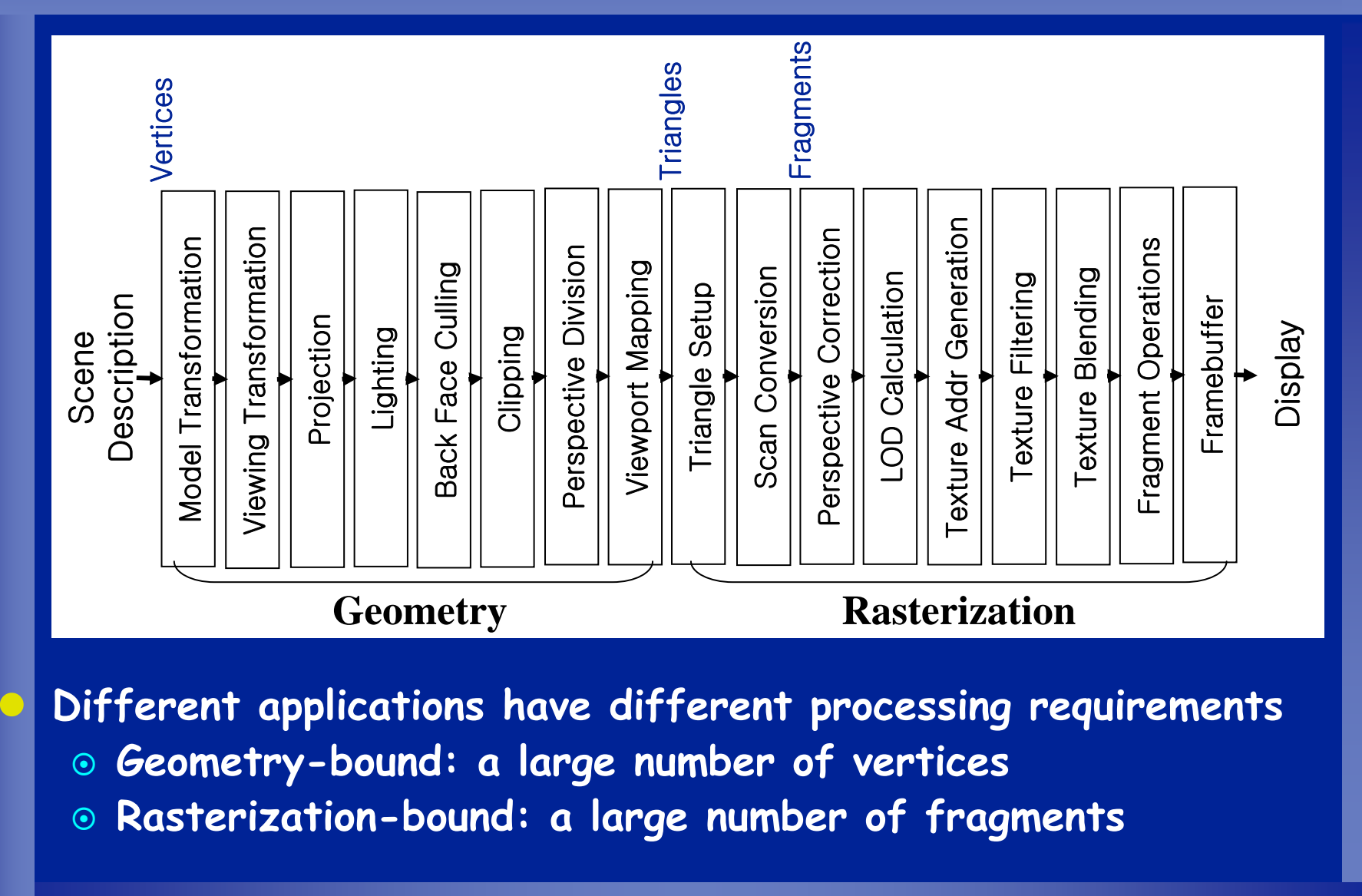

ESTIMedia 2006

### **Motivational Example - <sup>1</sup> Motivational Example - <sup>1</sup>**

#### **Texsub**

- ~ **An example of OpenGL tutorial**
- ~ **8 vertices, 24388 fragments**
- ~ **Consumes most of energy in Rasterization phase**

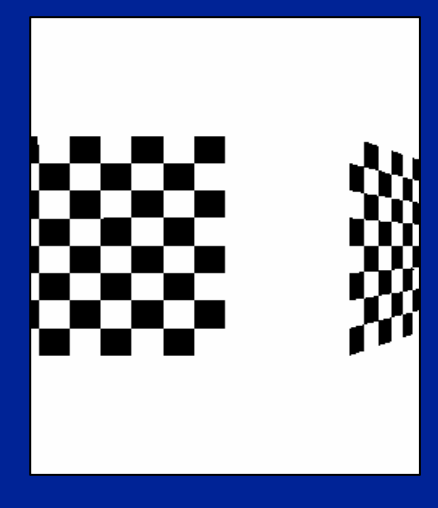

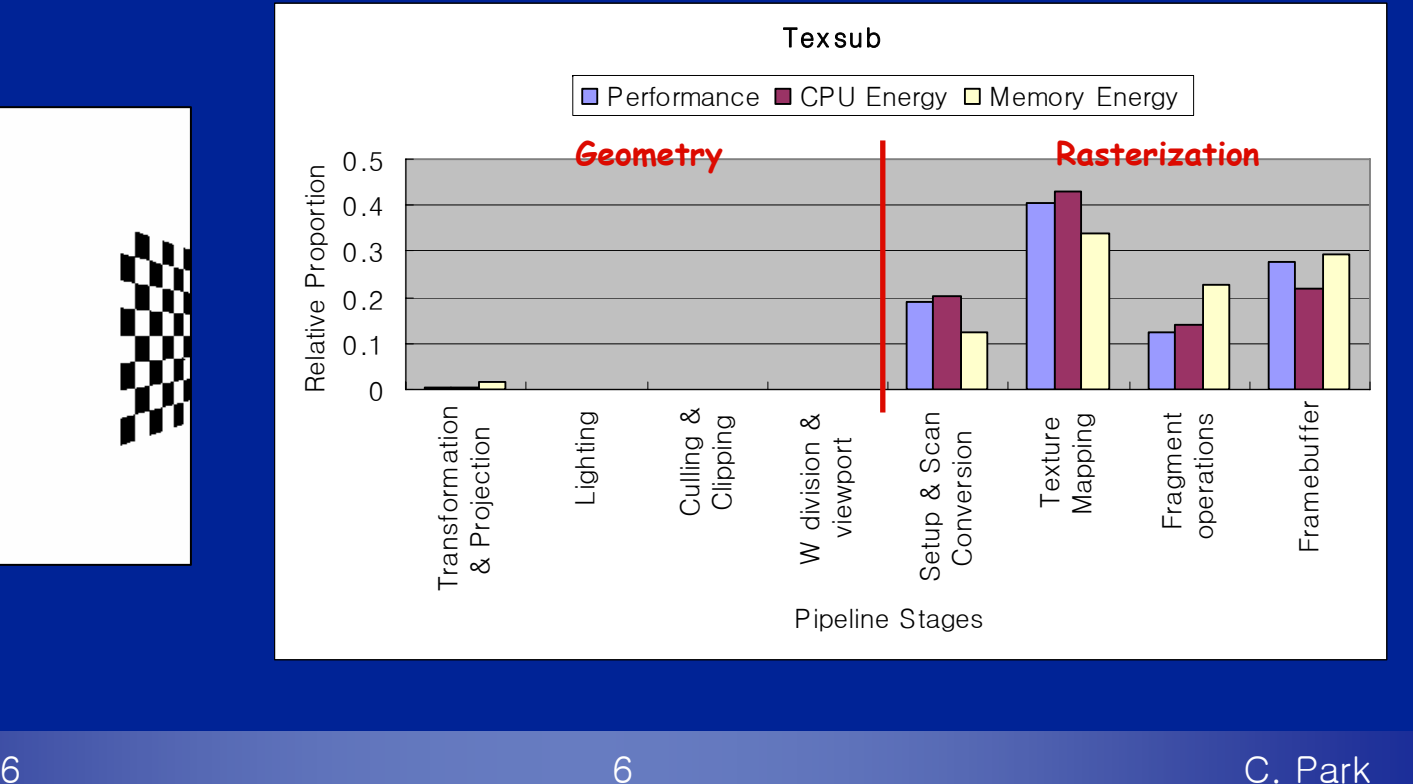

### **Motivational Example - <sup>2</sup> Motivational Example - <sup>2</sup>**

#### $\bigcirc$ **Face model**

- ~ **A 3D character model**
- ~ **4281 vertices, 16562 fragments, lighting**
- ~ **Consumes 52% of energy in Geometry phase**

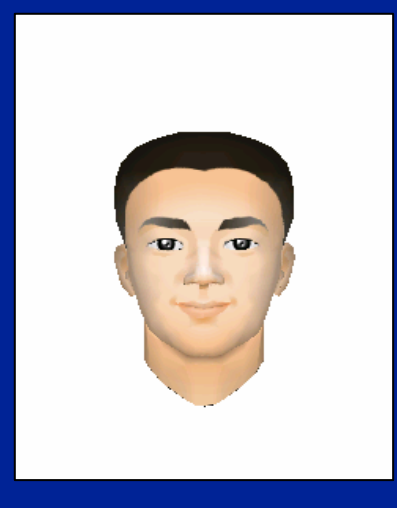

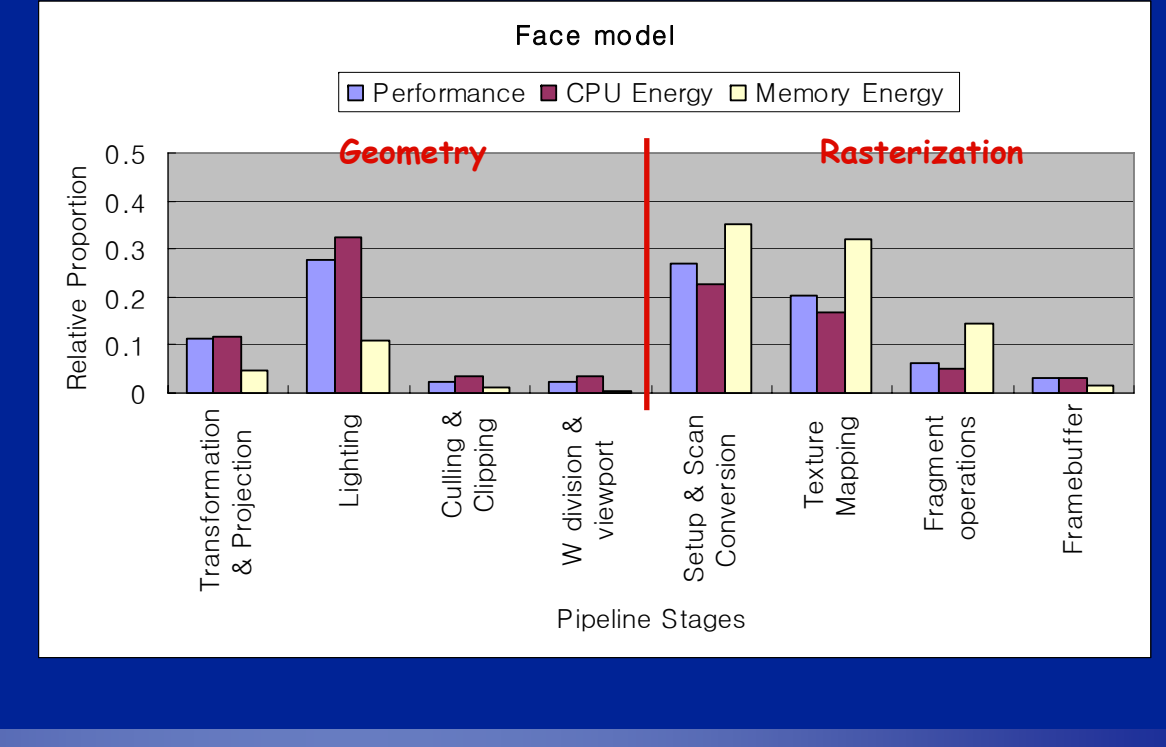

### **Motivational Example - <sup>3</sup> Motivational Example - <sup>3</sup>**

### **O** Jelly fish

- ~ **A shooting game**
- ~ **9187 vertices, 47070 fragments on average**
- ~ **Dynamically changing workloads due to moving objects & camera movements**

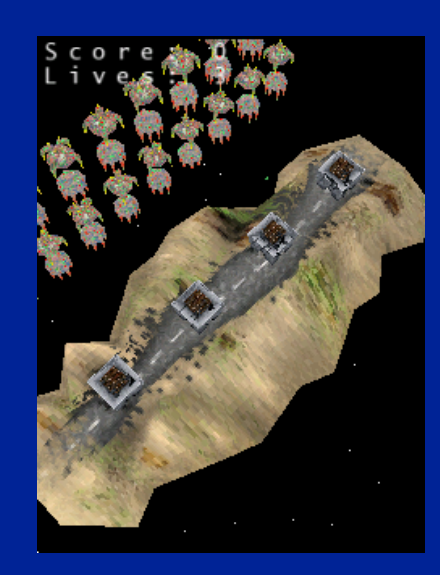

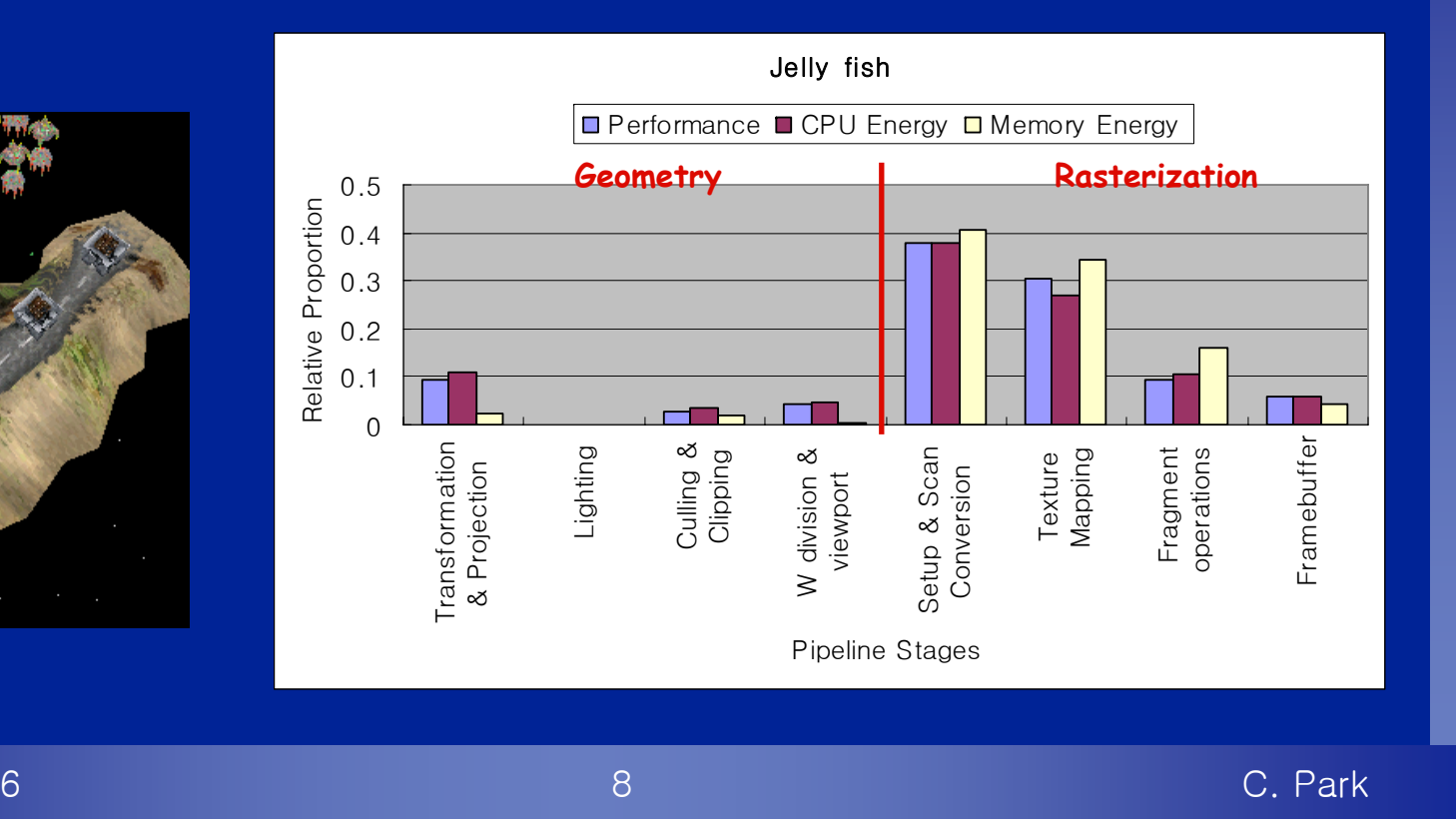

# **Moving Objects & Camera View Point Variations along frames Moving Objects & Camera View Point Variations along frames**

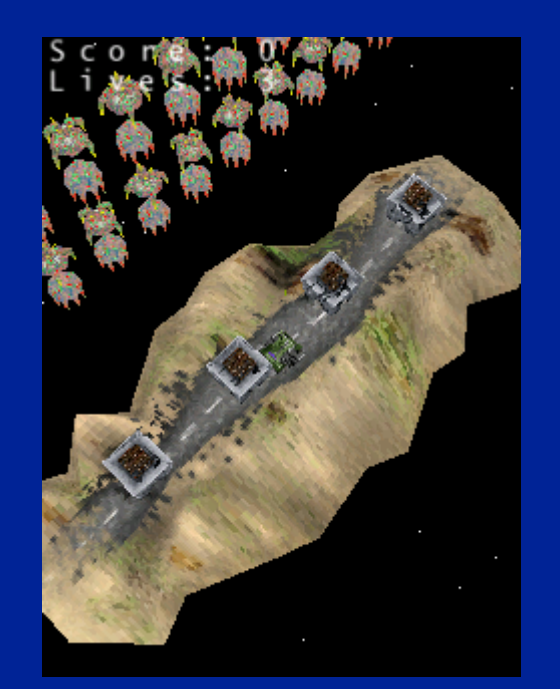

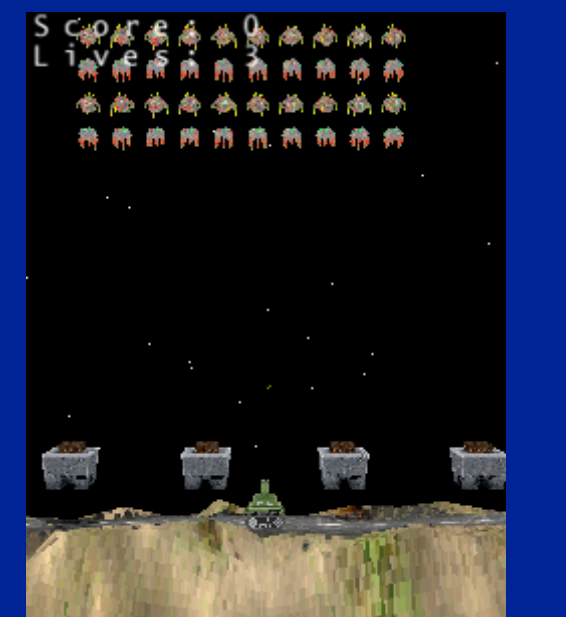

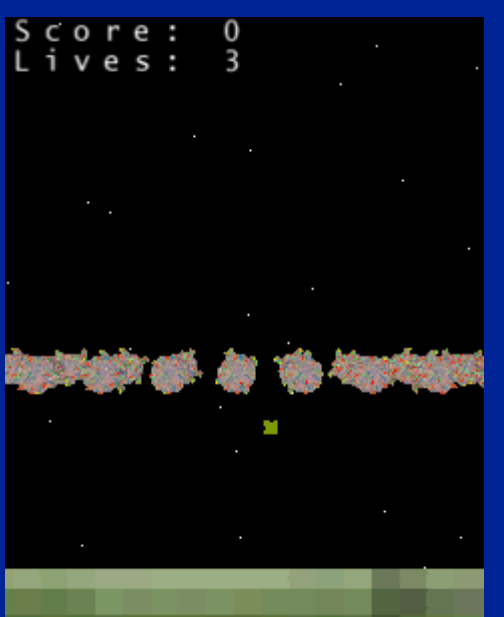

ESTIMedia 2006

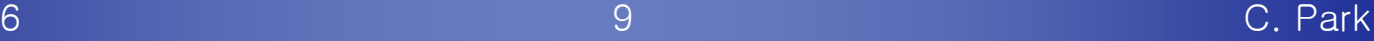

### **Workload variation Workload variation**

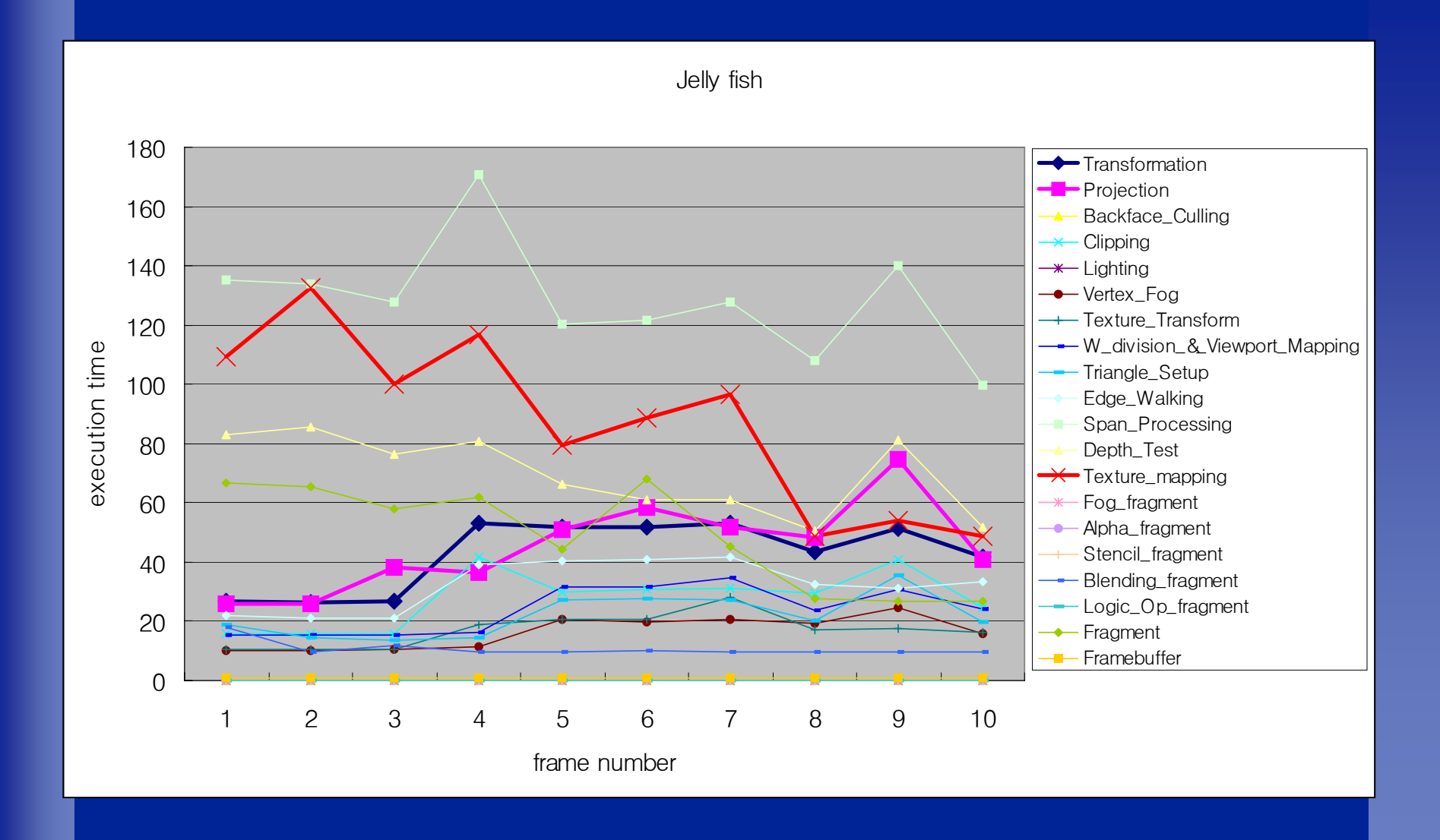

ESTIMedia 2006

### **DVS for Low-Power 3D Graphics DVS for Low-Power 3D Graphics**

**Key steps for DVS**

 $\textcolor{red}{\bullet}$ 

C

- ~ **Detection of slack intervals based on workloads**
- ~ **Voltage scaling policy for slack intervals**

#### **Conceptual Diagram**

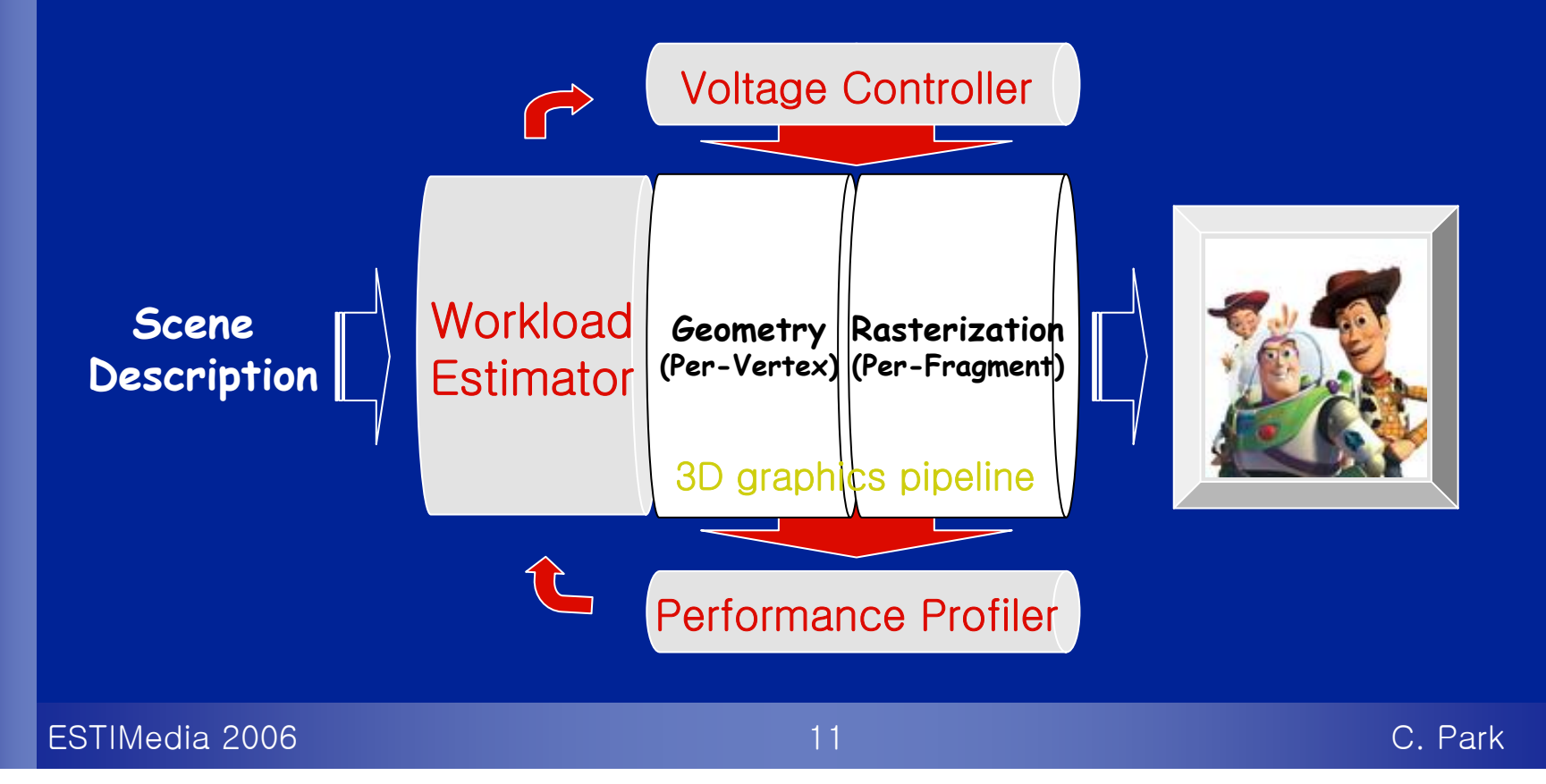

### **Workload Estimator Workload Estimator**

- **0 1. Slack Identification**
- **2. Slack Distribution**
- z **3. Frequency & voltage level Decision**

**• For the first frame, an object list is created** ~ **For each object, we store information** o the number of vertices, the number of triangles, the number of fragments, execution time, lighting parameters, texture parameters for each object

#### **• For every frame completed**

- ~ **Object variations are updated**
- ~ **Error tolerance threshold : T**
	- | **Validates estimation and controls the error tolerance**
- ~ **If the variation is larger than T, the object list is reset**

ESTIMedia 2006

### **Two Layers of Slack Identification Two Layers of Slack Identification**

#### **Inter-frame DVS**

 $\overline{\mathbb{C}}$ 

C

~ **The voltage is adjusted by a frame granularity based on the slack times generated from the previous frame**

#### **Intra-frame DVS**

- ~ **The voltage is adjusted by an object granularity within a frame**
- ~ **Intra-object & Inter-object based on slack distribution**

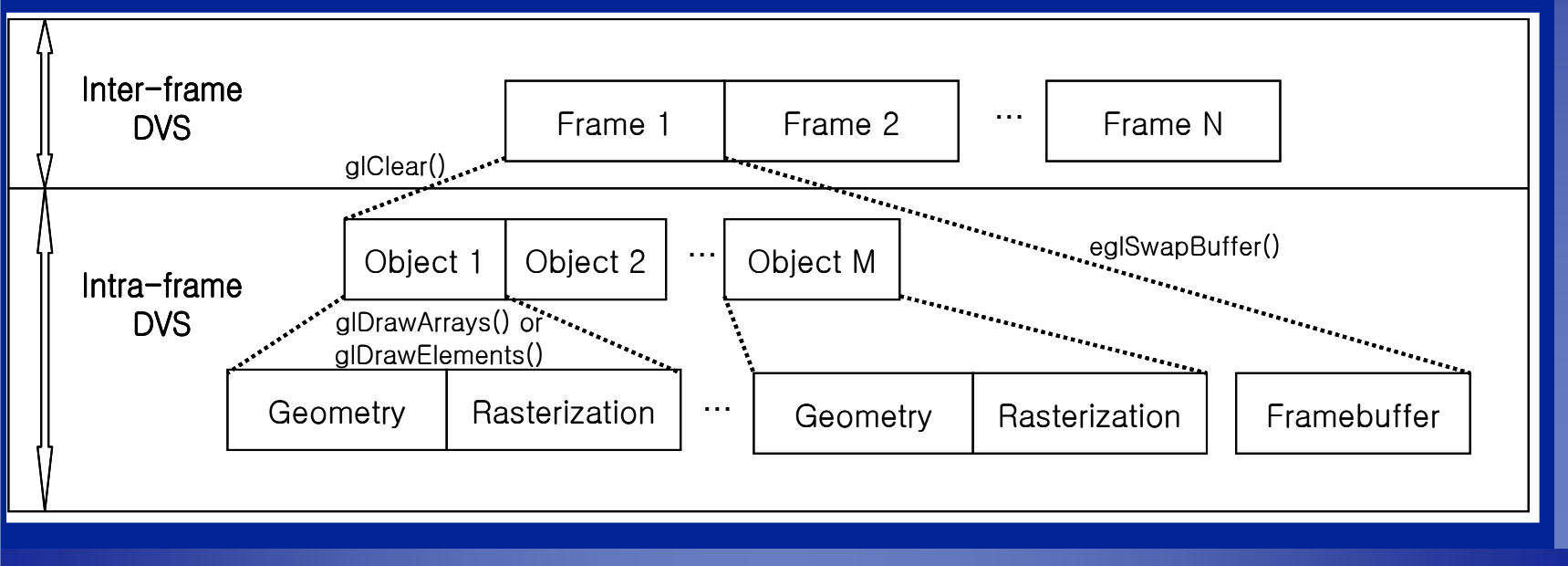

ESTIMedia 2006

### **Greedy Slack Distribution Greedy Slack Distribution**

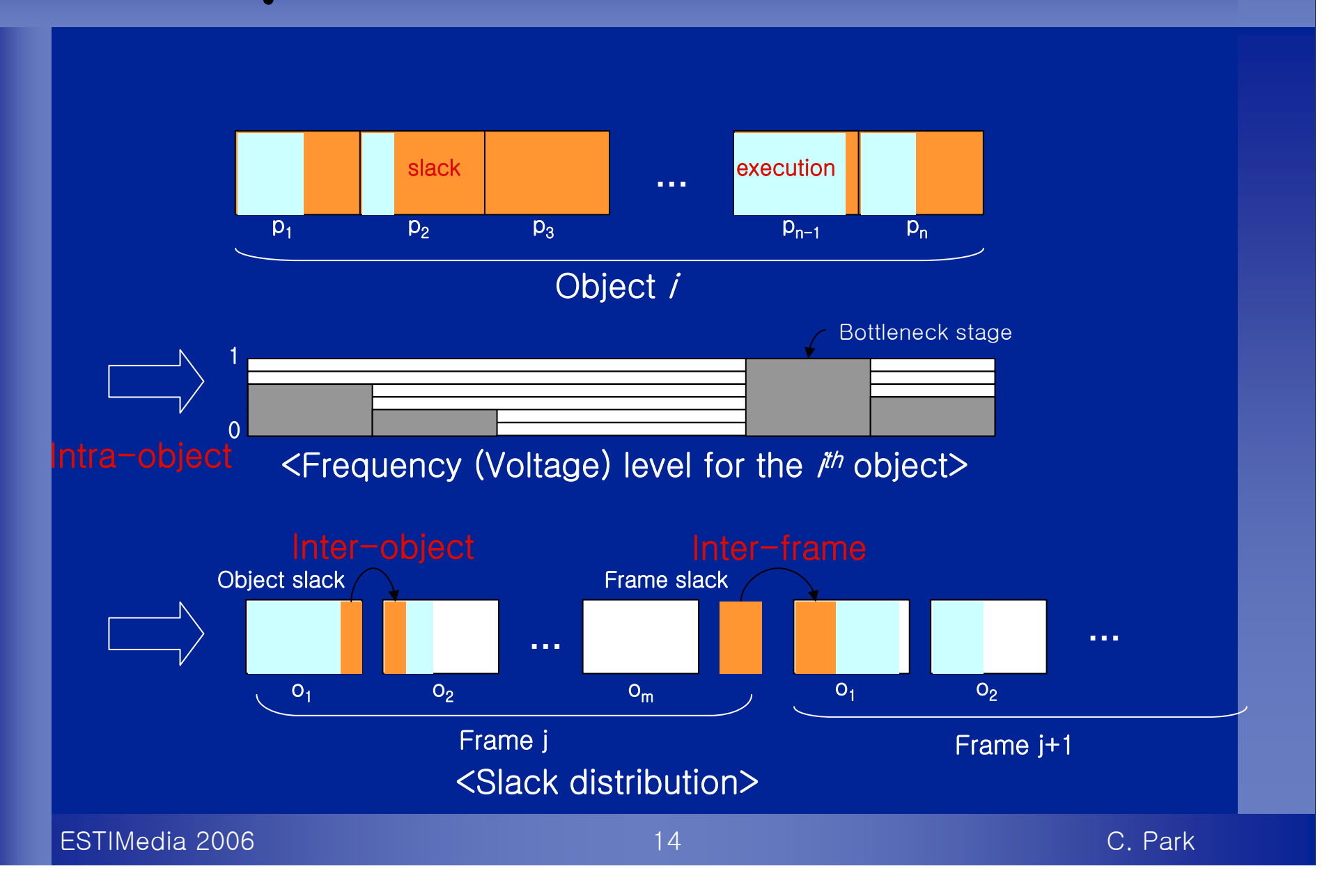

### **To get more slacks To get more slacks**

#### **Vertex caching**

z

~ **Avoid repetitive transformation and lighting calculations of the same (shared) vertices to get more slacks**

### **Experimental Results Experimental Results**

### z **Used a DVS-aware PDA development board**

~ **Processor : Intel Xscale PXA255** | **Frequency: 7 levels between 100Mhz and 400Mhz** | **Voltage: 3 levels between 1.0V and 1.3V**

~ **RAM: 64MB**

~ **Cache: 32 KB I\$ & D\$**

~ **Display: 240\*320, 16bit color, QVGA**

~ **OS: Embedded Linux (ver. 2.4.19)**

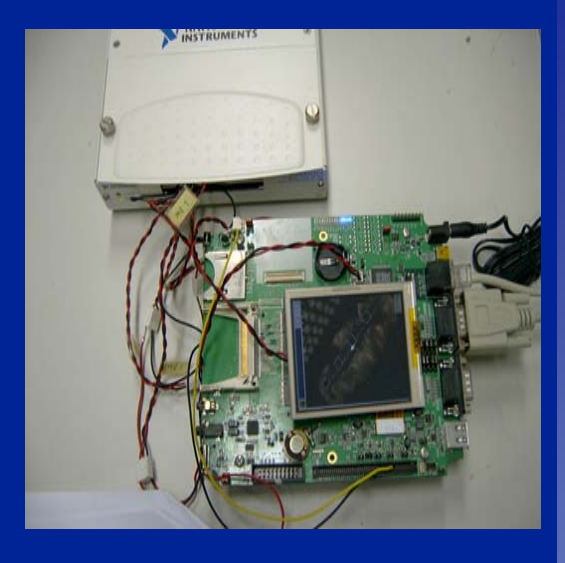

z **Power measurements done using DAQ OpenGL ES 1.1 based power-aware 3D library Test apps: Redbook samples, Facemodel, Jellyfish**

ESTIMedia 2006

 $\bigcirc$ 

 $\bigcirc$ 

# **Voltage Scaling Patterns Voltage Scaling Patterns**

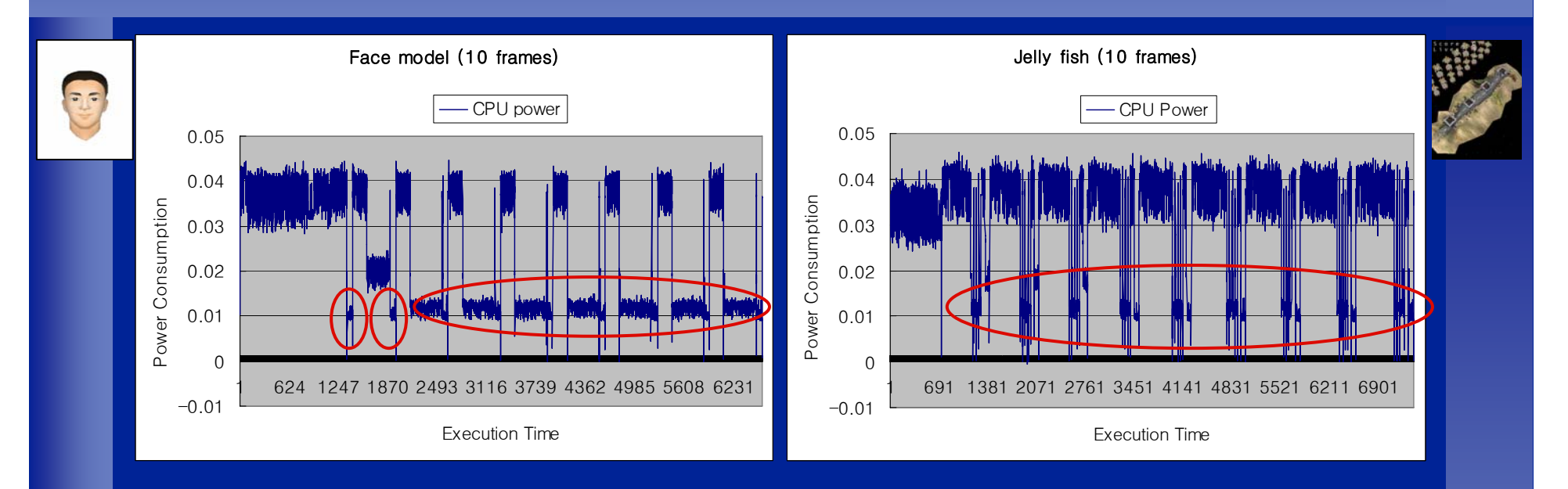

 $\bigcirc$ **Face model benefited from the vertex caching**

 **Less opportunities for voltage scaling in Geometry phase due to many short slacks**

<sup>Æ</sup>**most voltage scalings occur in Rasterization**

 $\textcolor{red}{\bullet}$ 

## **Energy Consumption Comparison Energy Consumption Comparison**

#### **Face model**

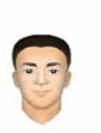

 $\bigcirc$ 

C

- 47% energy saving in CPU & **43% energy saving in memory**
- ~ **46% energy saving for total energy consumption**

#### **Jellyfish**

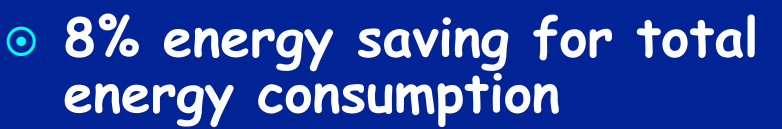

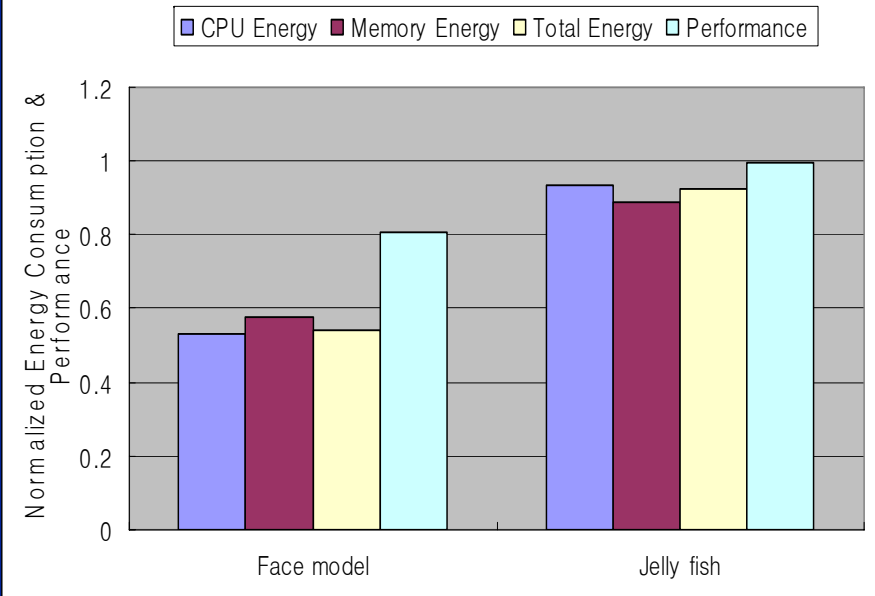

Measurement of Energy & Performance

Applications

### **Conclusions Conclusions**

 $\bigcirc$ 

 $\bigcirc$ 

 **Described a DVS scheme applicable to 3D graphics** ~ **Intra-frame DVS & Inter-frame DVS based on the application's varying workloads**

z **Implemented the proposed technique using OpenGL ES 1.1**

**Achieved an energy saving of up to 46% over a power-unaware implementation**

**For more information, cmpark@davinci.snu.ac.kr**

# **Thank you**

ESTIMedia 2006

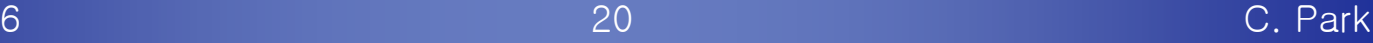

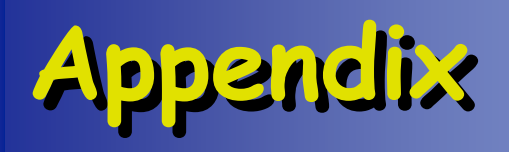

### **System Model - parameters System Model - parameters**

### Execution time of the  $j<sup>th</sup>$  frame and bottleneck stage, for each i<sup>th</sup> pipeline stage,

- ~ **Ci : WCET of ith pipeline stage at the maximum processor speed**
- ~ **Si : state enabled or disabled by graphics feature**  | **Ex) glEnable(GL\_LIGHT), glEnable(GL\_TEXTURE\_2D), glEnable(GL\_DEPTH\_TEST)**
- $\circledcirc$   $\mathsf{N}_i$ : the iteration factor
	- | **Ex) number of vertices, number of triangles, number of fragments, etc.**
- ~ **Pth-i : the throughput factor**
	- **Ex) 128 bit SIMD → (x, y, z, w) / cycle(s), 4 colors / cycle(s), etc.**

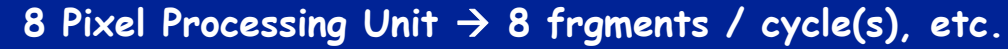

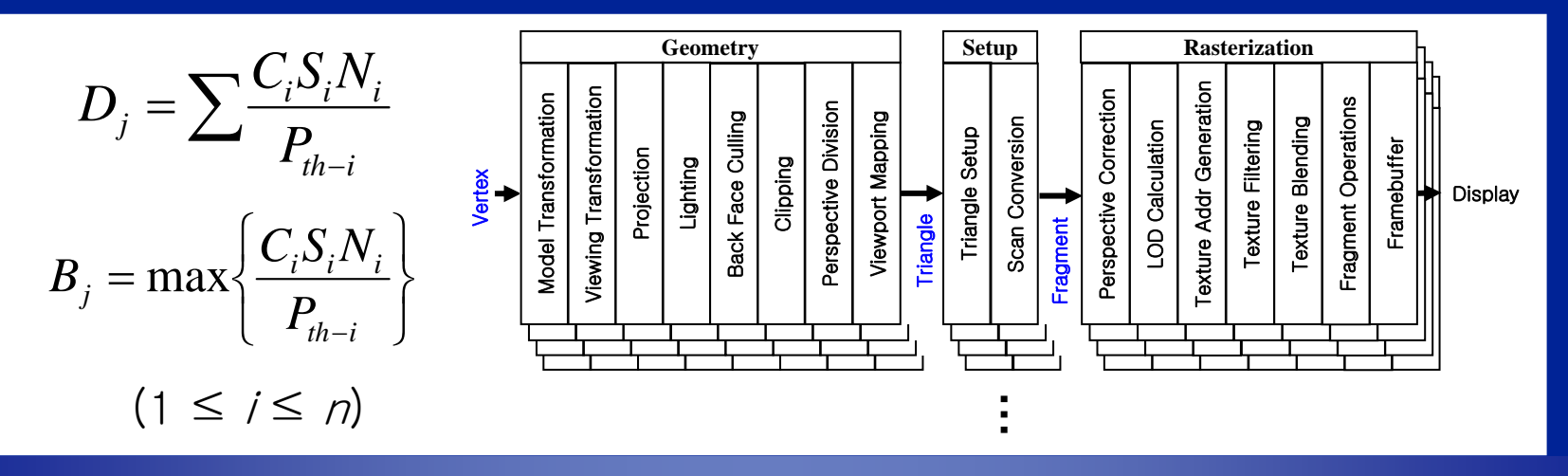

ESTIMedia 2006

### **Intra-Frame DVS Intra-Frame DVS**

**E** Restate the execution time, when a scene has m **objects** 

$$
D_j = \sum_{o} \sum_{i} \frac{C_i S_i^o N_i^o}{P_{th-i}} \quad (1 \le i \le n, 1 \le o \le m)
$$

 **Static slacks due to bottleneck stages**  $\odot$  Frequency setting:  ${F_i}^o$ 

$$
F_o^{static} = \frac{\sum_{i=1}^{n} \frac{C_i S_i^o N_i^o}{P_{th-i}}}{\sum_{i=1}^{n} \frac{C_i S_{all}^o N_i^o}{P_{th-i}}}
$$

$$
F_i^o = F_o^{static} \cdot \frac{\left(\frac{C_i S_i N_i}{P_{th-i}}\right)}{B_j}
$$

where  $S^{\circ}_{all}$  means all features  $S^{\circ}_{i}$  are enabled,

ESTIMedia 2006

### **Intra-Frame DVS Intra-Frame DVS**

#### **Dynamic slacks between objects**

- ~ **Using slacks from the previous object**
- ~ **Compensating the misprediction in the previous stage**
- ~ **Frequency setting:**

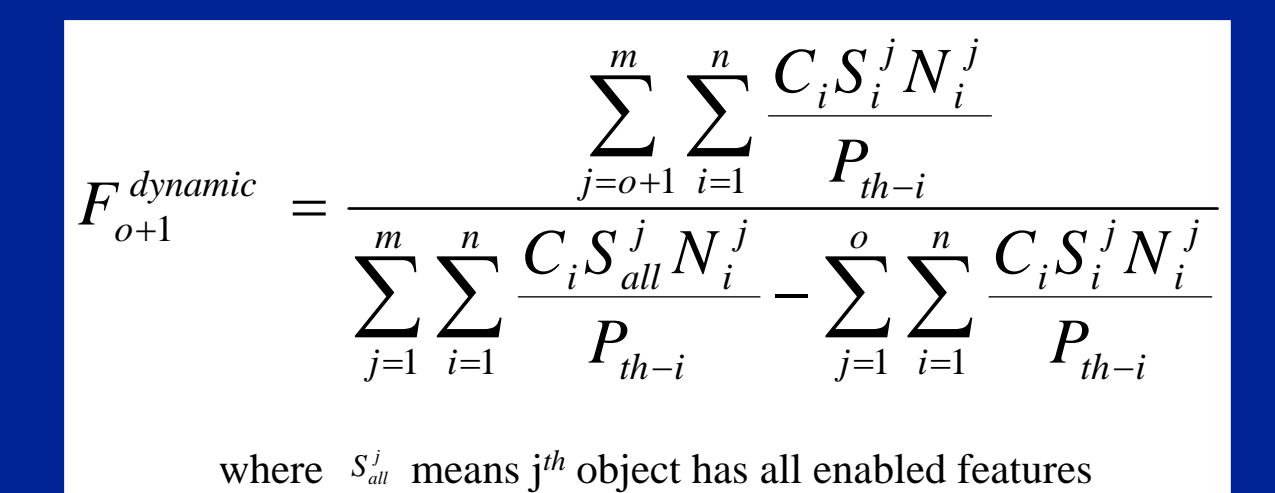

ESTIMedia 2006

### 6 C. Park **Inter-Frame DVS Inter-Frame DVS** z **Dynamic slacks between frames**  $\circ$  The slack from the previous frame is used by the first object in the next frame ~ **Frequency setting: the same as in the case of dynamic slacks between objects** z **Compensating the misprediction in the previous frame** ~ **Since the intra-frame estimation is a conservative approach, it cannot find all the slack times in advance** ~ **Such unused dynamic slacks are added to the deadline for the next frame**  z **If the frame rate is controlled by an application itself, however, the inter-frame DVS has no effect on having slack time, since we cannot start processing the next scene earlier at the level of library**

ESTIMedia 2006

### **Measurement of Energy Measurement of Energy Consumption Consumption**

### z **Physical measurement**

~ **Host PC : measuring the power consumption of CPU and memory separately (through separate probes)** ~ **DAQ/Labview: power measuring device**

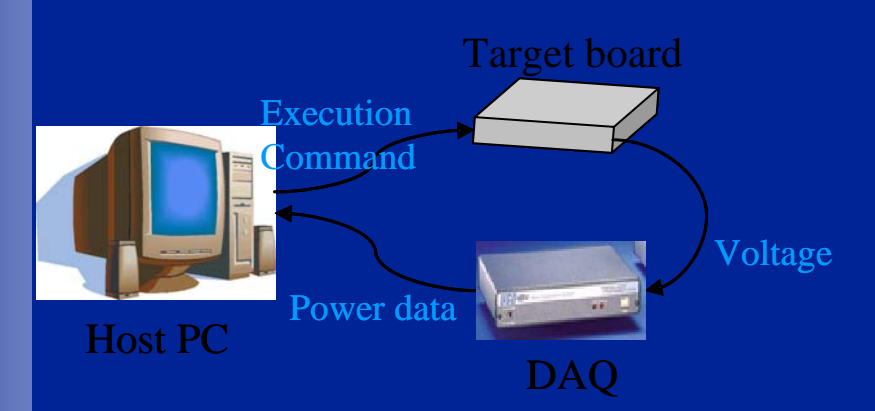

<Fig. Environment for Physical Measurement>

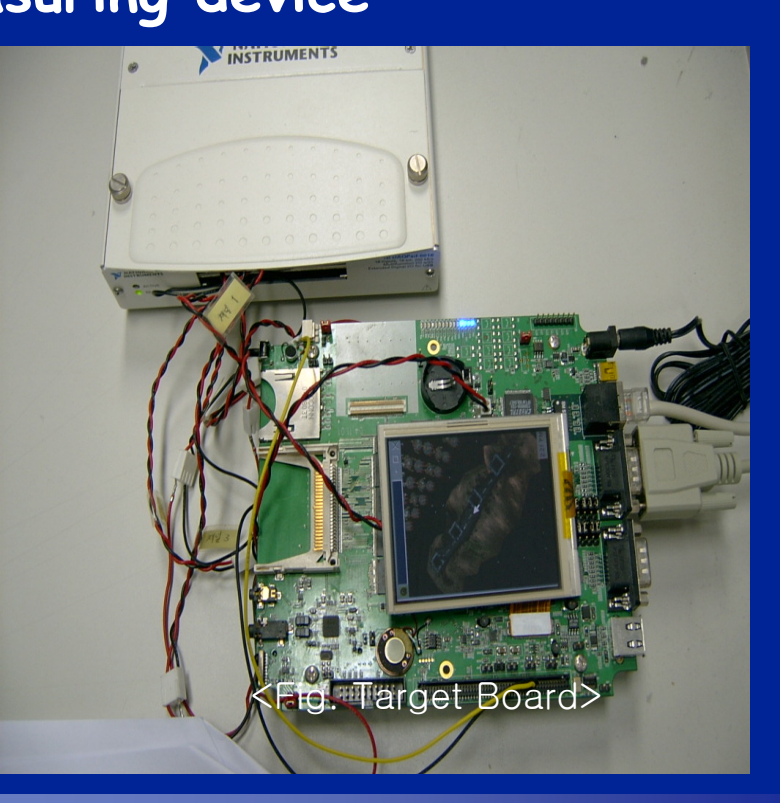

### **Experimental Results Experimental Results**

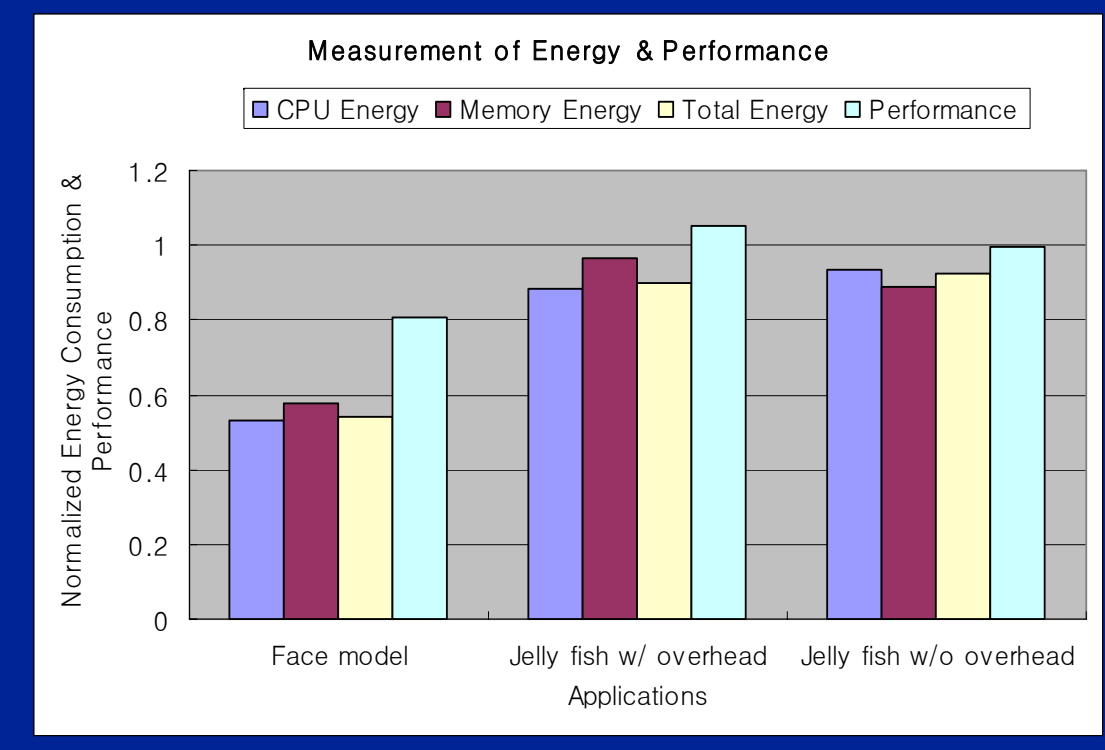

<Fig. Experimental results>

ESTIMedia 2006

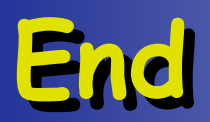

### **System Model System Model**

**• The execution time of the**  $j<sup>th</sup>$  **frame** 

$$
D_j = \sum \frac{C_i S_i N_i}{P_{th-i}} \qquad (1 \le i \le n)
$$

For each ith pipeline stage,

C<sub>i</sub>: WCET of  $i<sup>th</sup>$  pipeline stage at the maximum processor speed

S $_j$ : state enabled or disabled by graphics feature

N $_{\ell}$ : the iteration factor

 $\mathsf{P}_{\mathsf{th-} \ell}$  : the throughput factor

#### $\bullet$ **The execution time of bottleneck stage**

$$
B_j = \max\left\{\frac{C_i S_i N_i}{P_{th-i}}\right\} \qquad (1 \le j \le n)
$$

ESTIMedia 2006

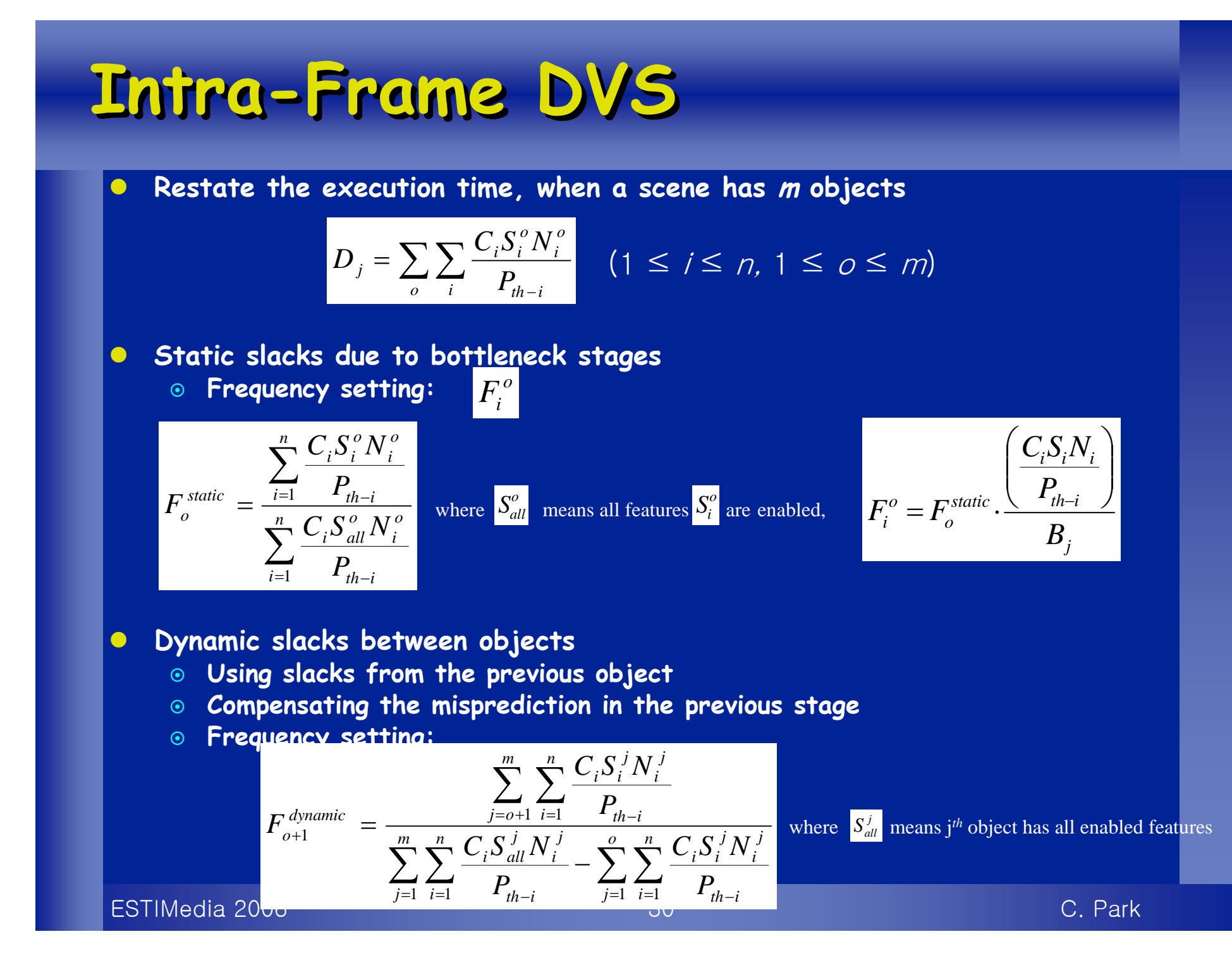

### **3D Graphics Pipeline 3D Graphics Pipeline**

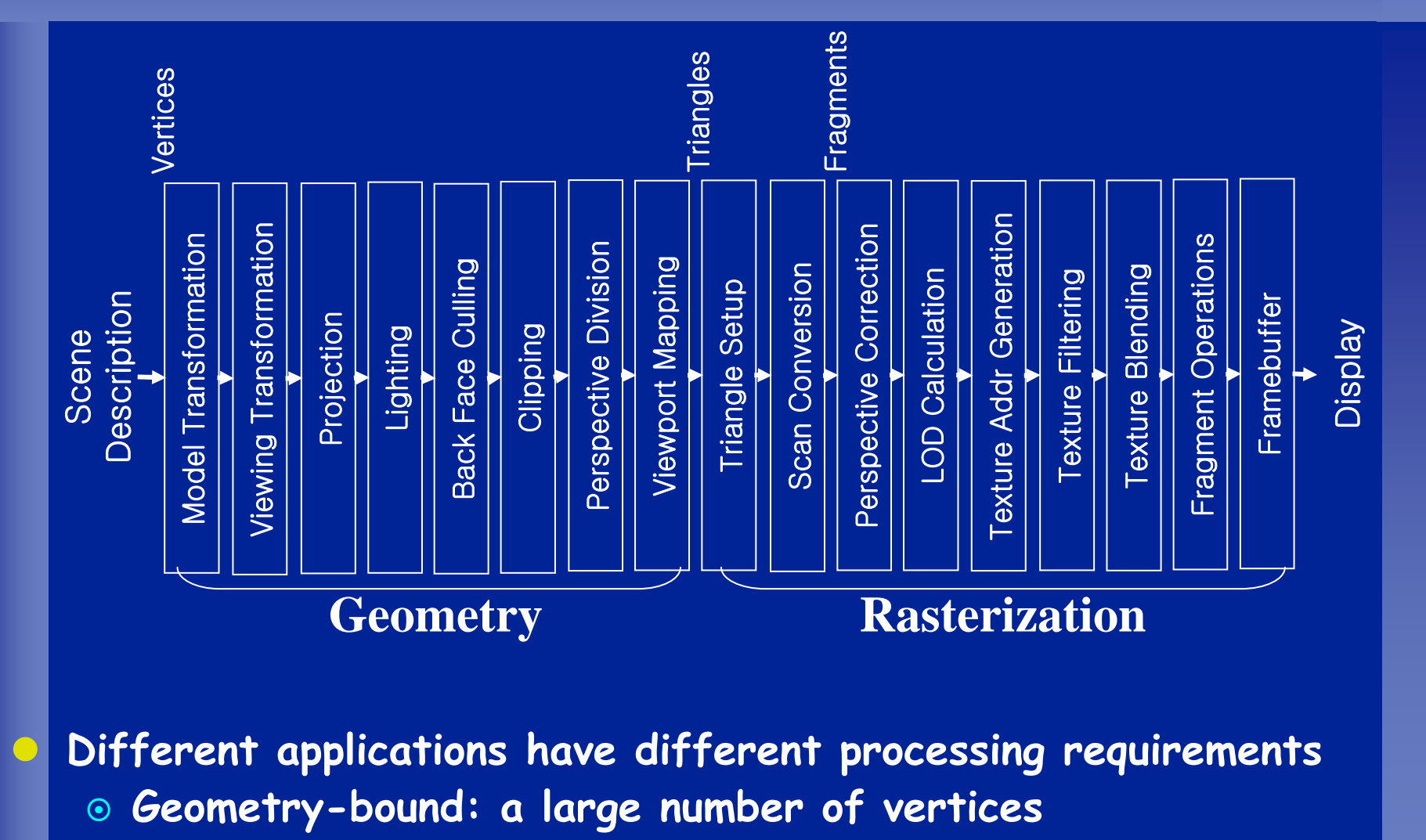

~ **Rasterization-bound: a large number of fragments**

ESTIMedia 2006

### **DVS for Low-Power 3D Graphics DVS for Low-Power 3D Graphics**

#### $\bullet$ **Conceptual Diagram**

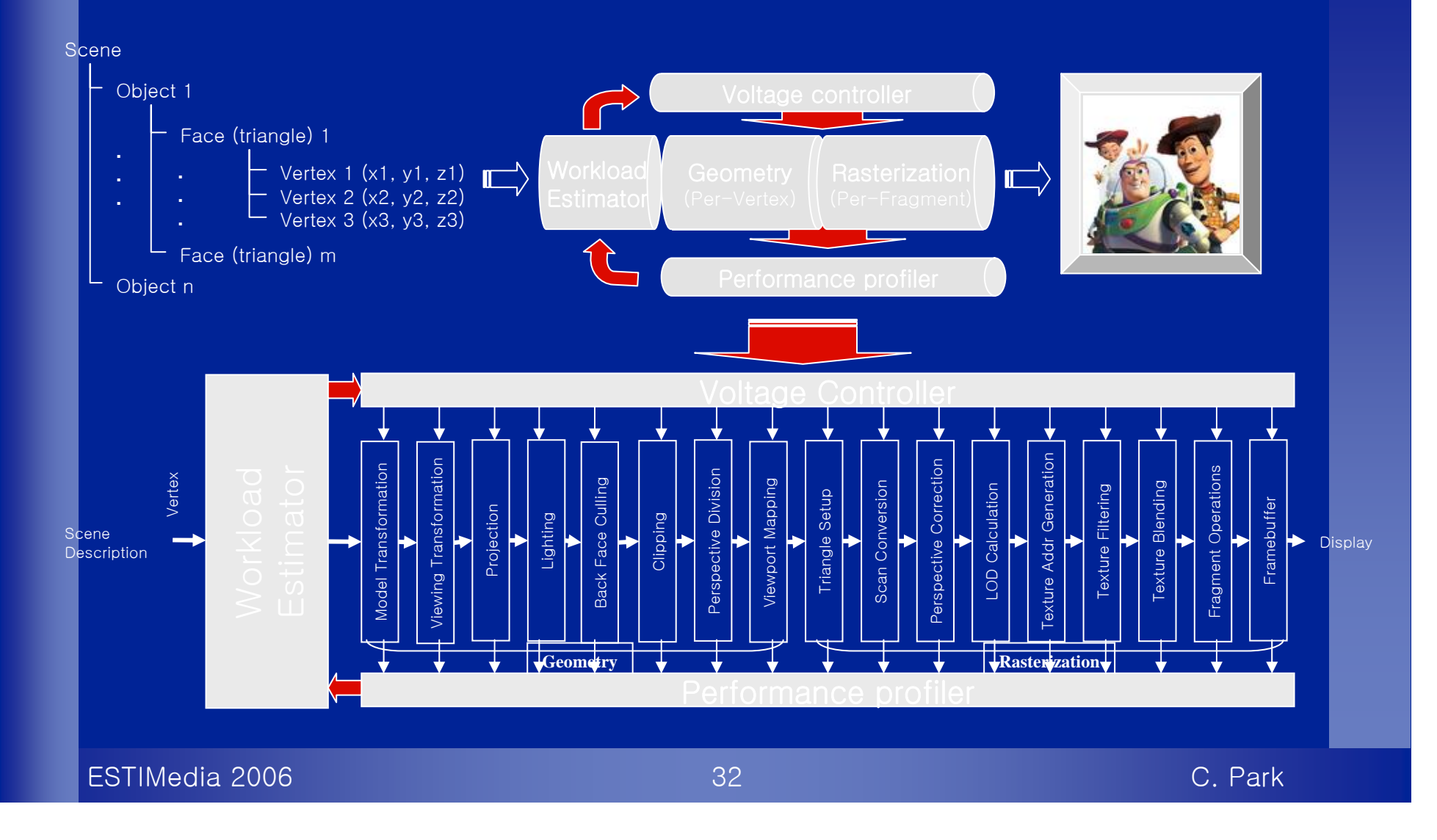

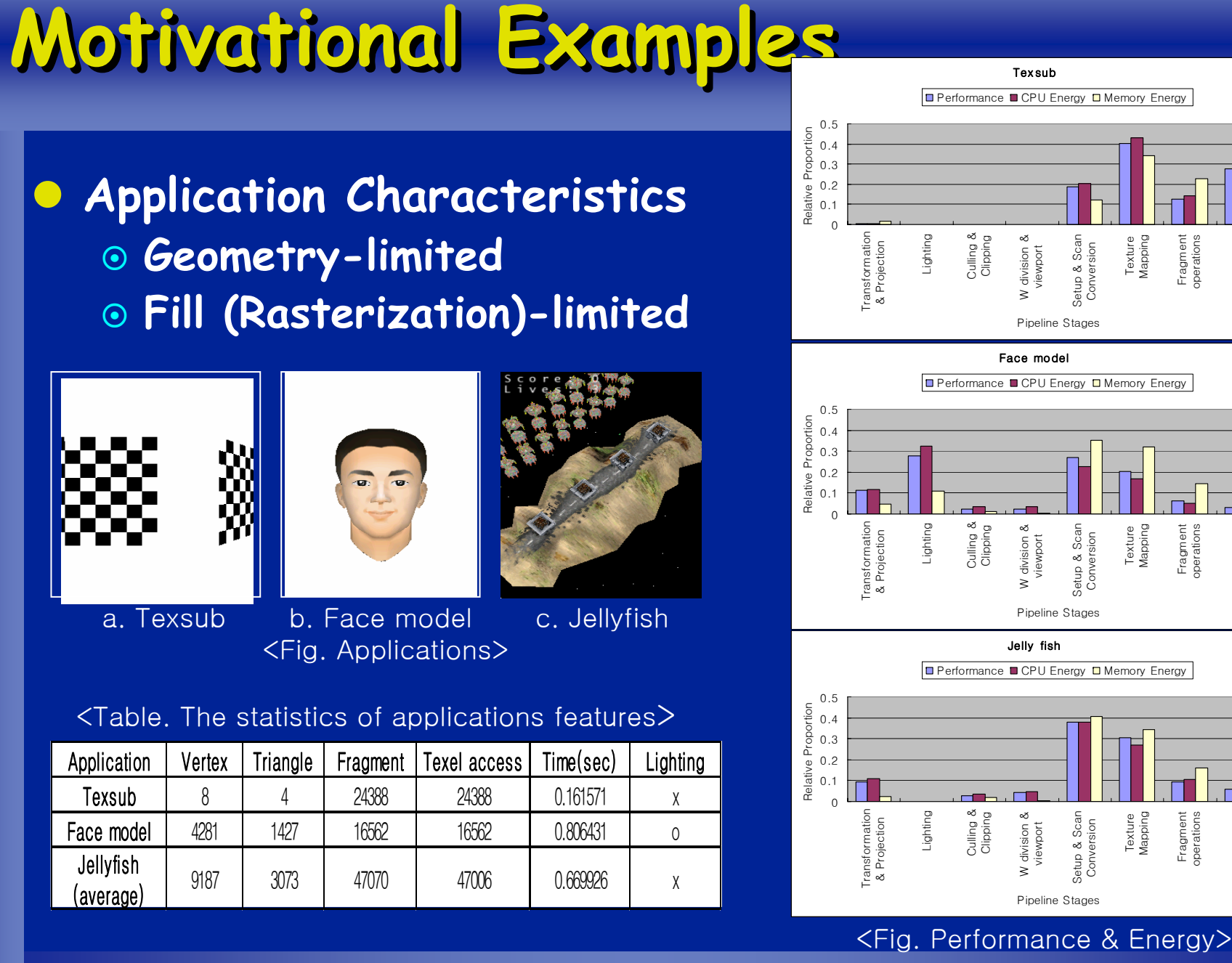

ESTIMedia 2006

33 C. Park

operations

Framebuffer

amebuff

operations

operations

Framebuffer

amebuff

Framebuffer

ramebuf

### **Workload variation – moving objects Workload variation – moving objects**

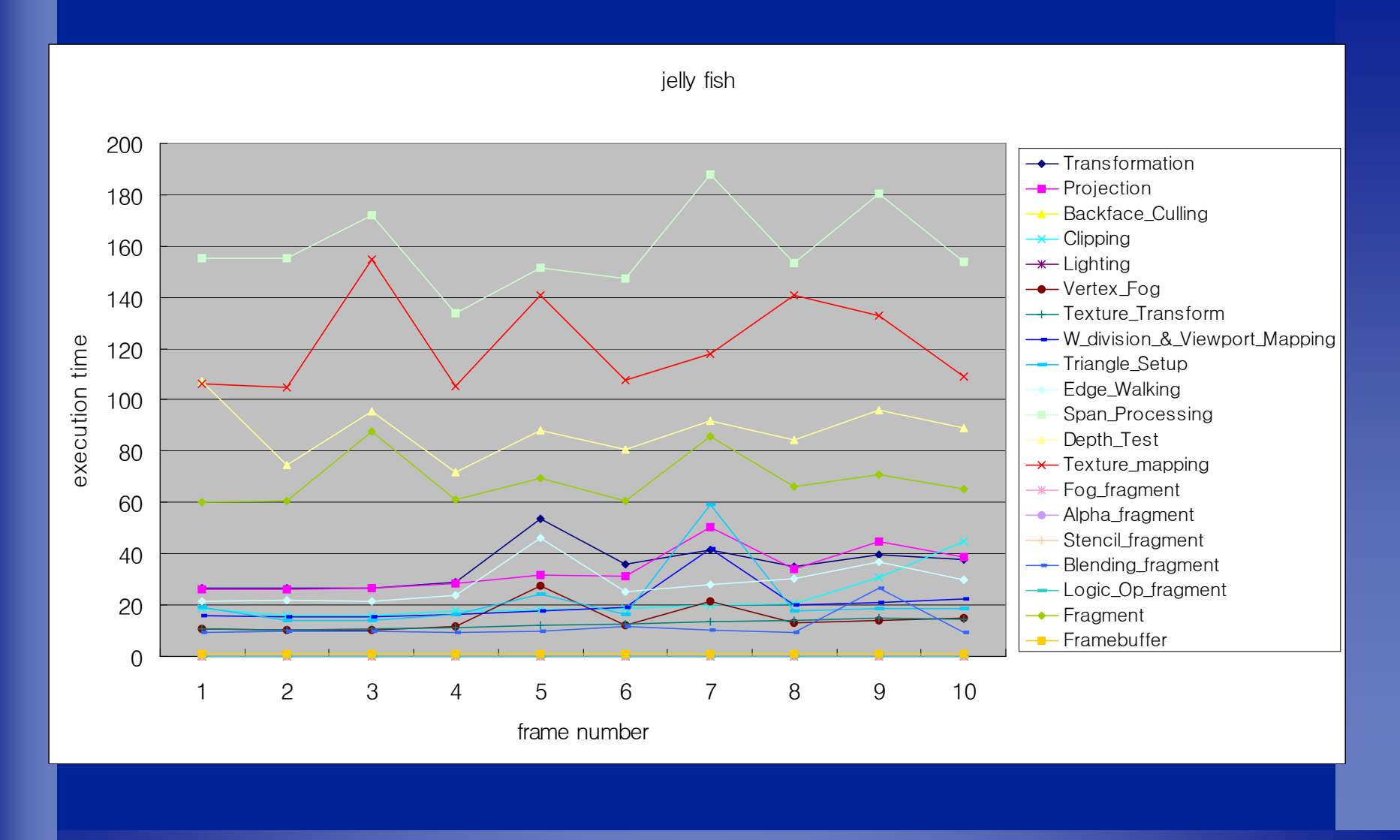

ESTIMedia 2006